## FICHA 4 Prácticas 18 - 29

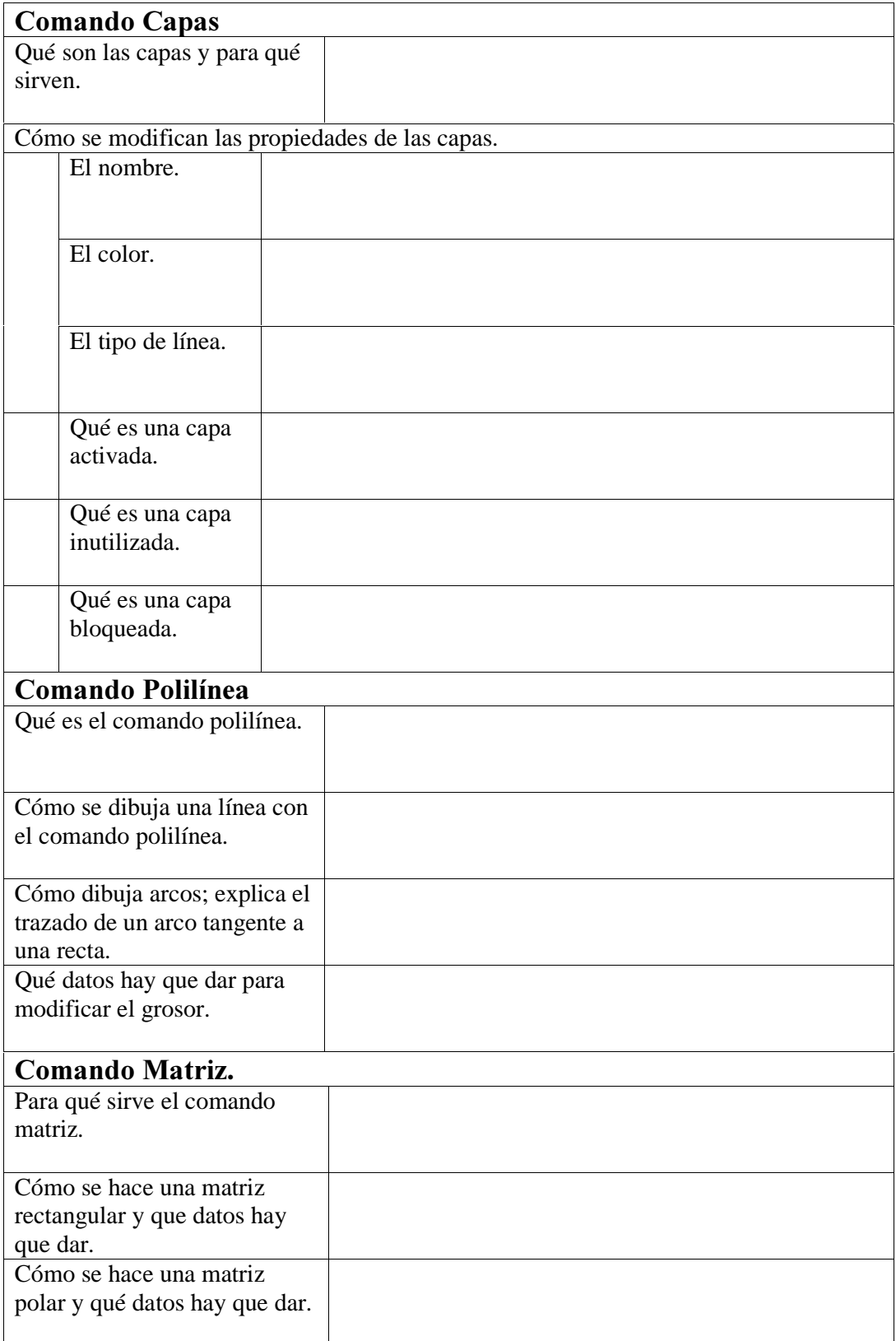

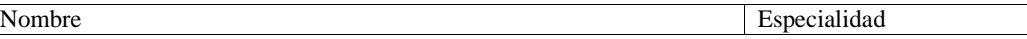

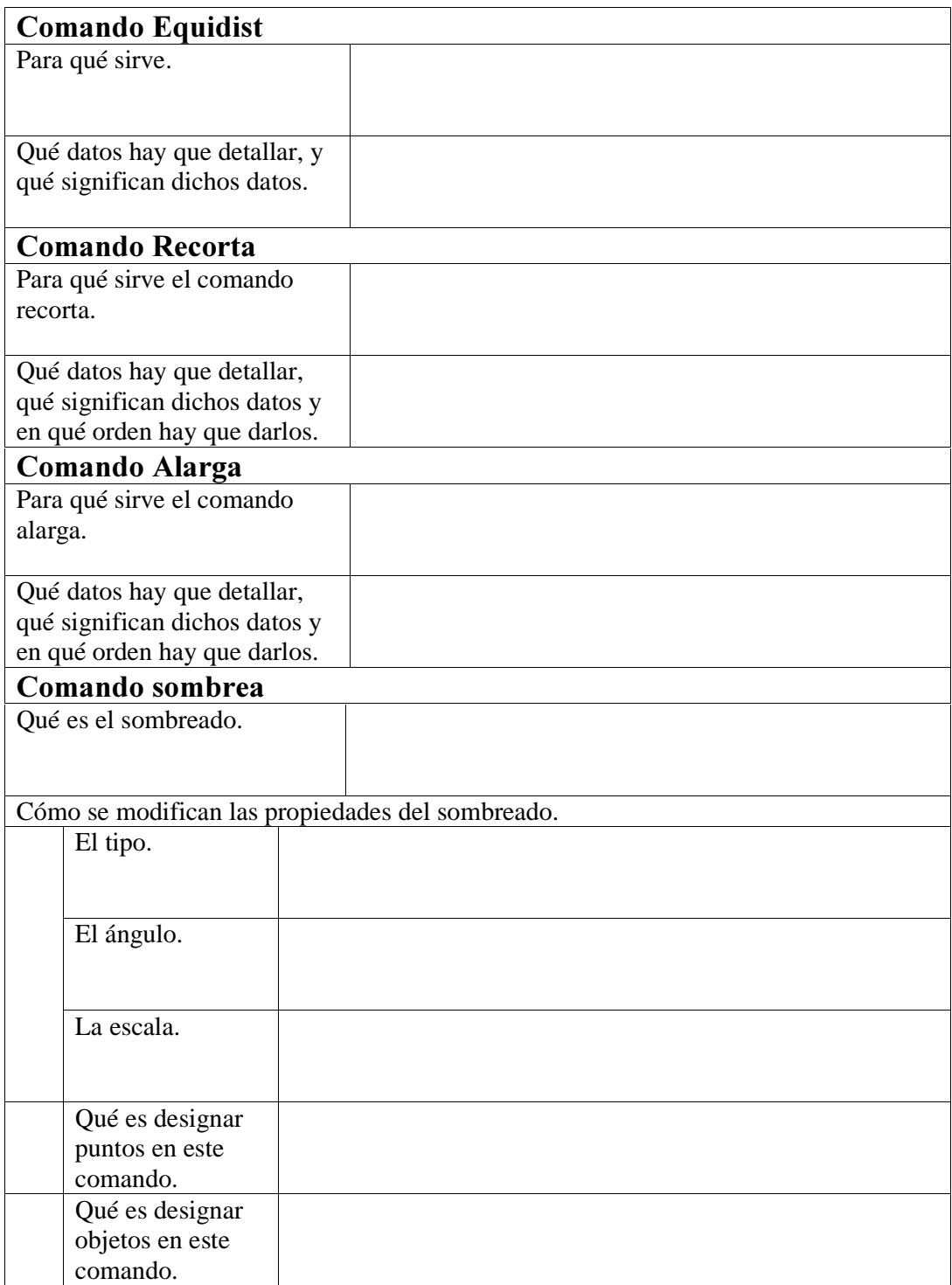

 $\mathcal{L}_{\mathcal{A}}$ 

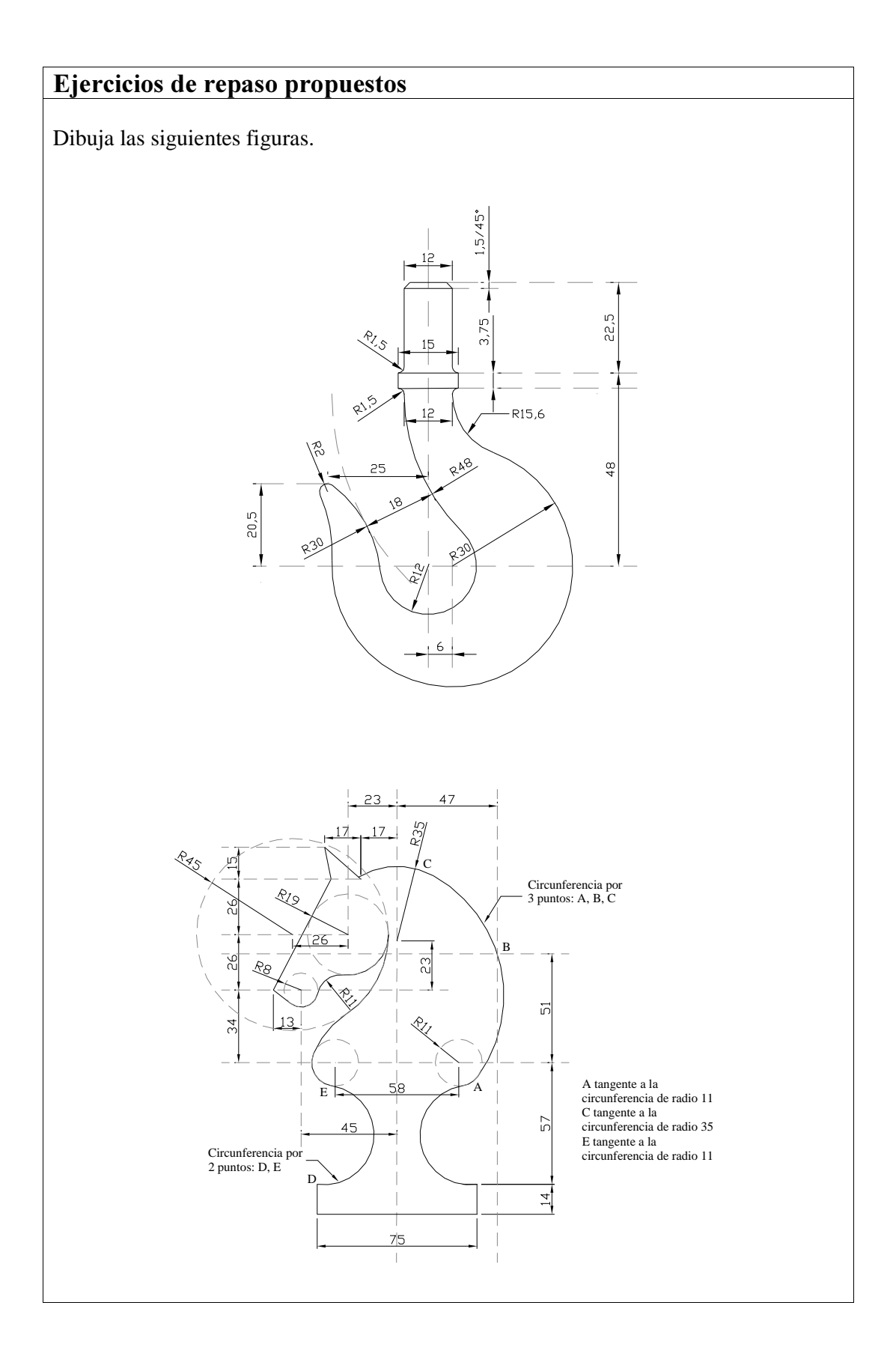